## МИНИСТЕРСТВО ОБРАЗОВАНИЯ И НАУКИ АСТРАХАНСКОЙ ОБЛАСТИ Государственное бюджетное образовательное учреждение Астраханской области высшего образования «Астраханский государственный архитектурно-строительный университет» (ГБОУ АО ВО «АГАСУ») КОЛЛЕДЖ СТРОИТЕЛЬСТВА И ЭКОНОМИКИ АГАСУ

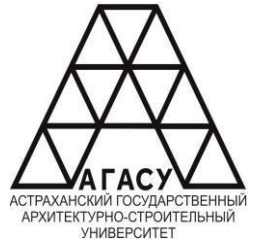

# **РАБОЧАЯ ПРОГРАММА УЧЕБНОЙ ДИСЦИПЛИНЫ**

## ОП.01 Инженерная графика

среднего профессионального образования

08.02.01 Строительство и эксплуатация зданий и сооружений

Квалификация техник

Форма обучения очная

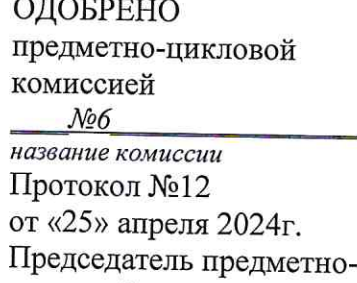

цикловой комиссии  $52$ подпись Е.Н. Бочарникова

И.О.Фамилия

РЕКОМЕНДОВАНО Методическим советом КСиЭ АГАСУ Протокол №12 от «25 » апреля 2024 г.

УТВЕРЖДЕНО Директор КСиЭ АГАСУ С.Н. Коннова/ « 25 » апреля 2024 г.

Составитель (и):

/E.O. Черемных/

Рабочая программа разработана на основе ФГОС СОО/ФГОС СПО специальности 08.02.01 Строительство и эксплуатация зданий и сооружений (код и наименование специальности)

Согласовано:

Методист КСиЭ АГАСУ

Заведующий библиотекой

Заместитель директора по ПР

Заместитель директора по УР

Специалист УМО СПО

Рецензент

Ведущий инженер ОЦиКССД «Управления капитального строительства» Администрации города Астрахани (должность, место работы)

 $/$  O.B. Mopry<sub>H</sub>  $/$ Л.С. Гаврилова/ И.Р. Новикова/ /E.O. Черемных/ /М.Б. Подольская/

А.О. Левикова/

подпись

Принято УМО СПО: Начальник УМО СПО

/А.П. Гельван/

# СОДЕРЖАНИЕ

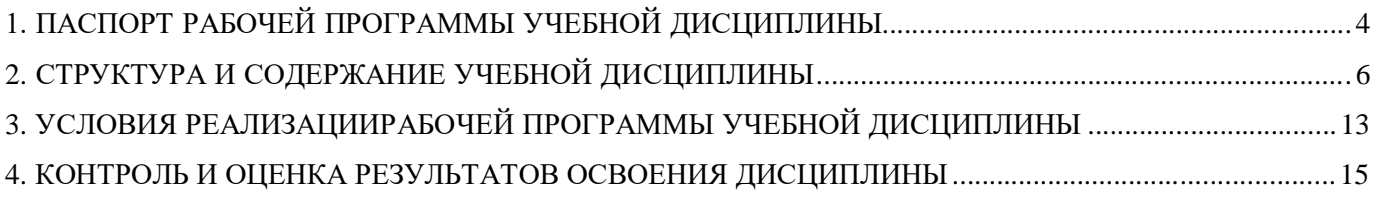

## **1. ПАСПОРТ РАБОЧЕЙ ПРОГРАММЫ УЧЕБНОЙ ДИСЦИПЛИНЫ**

#### **1.1. Область применения программы**

Рабочая программа учебной дисциплины «Инженерная графика» является частью программы подготовки специалистов среднего звена (ППССЗ) в соответствии с ФГОС по специальностям СПО 08.02.01 «Строительство и эксплуатация зданий и сооружений».

Рабочая программа учебной дисциплины может быть использована при разработке программ дополнительного образования (повышения квалификации и переподготовки) работников в области строительства.

**1.2. Место дисциплины в структуре основной профессиональной образовательной программы**

Дисциплина входит в профессиональный цикл и является общепрофессиональной дисциплиной.

**1.3. Цели и задачи дисциплины – требования к результатам освоения дисциплины**

В результате освоения учебной дисциплины обучающийся должен

#### **уметь:**

- использовать полученные знания при выполнении конструкторских документов с помощью компьютерной графики;

#### **знать:**

- правила разработки, выполнения оформления и чтения конструкторской документации; способы графического представления пространственных образов и схем; стандарты ЕСКД и СПДС

Содержание дисциплины ориентировано на подготовку студентов к освоению профессиональных модулей ППССЗ по специальности 08.02.01. «Строительство и эксплуатация зданий и сооружений» и овладению профессиональными компетенциями (ПК):

ПК-1.1. Подбирать наиболее оптимальные решения из строительных конструкций и материалов, разрабатывать узлы и детали конструктивных элементов зданий и сооружений в соответствии с условиями эксплуатации и назначениями;

4

<span id="page-4-0"></span>ПК-1.3. Разрабатывать архитектурно-строительные чертежи с использованием средств автоматизированного проектирования;

В процессе освоения дисциплины у студентов должны быть сформированы общие компетенции (ОК):

ОК.1. Выбирать способы решения задач профессиональной деятельности примените различным контекстам

ОК.2. Использовать современные средства поиска, анализа и интерпретации информации и информационные технологии для выполнения задач профессиональной деятельности;

ОК.3. Планировать и реализовывать собственное профессиональное и личностное развитие, предпринимательскую деятельность в профессиональной сфере, использовать знания по финансовой грамотности в различных жизненных ситуациях;

ОК.9 Пользоваться профессиональной документацией на государственном и иностранном языках.

**1.4. Количество часов на освоение рабочей программы учебной дисциплины:**

Объем ОП 116 часа, в том числе: с

преподавателем 106 часов;

самостоятельной работы обучающегося 4 часа.

# **2. СТРУКТУРА И СОДЕРЖАНИЕ УЧЕБНОЙ ДИСЦИПЛИНЫ 2.1. Объем учебной дисциплины и виды учебной работы**

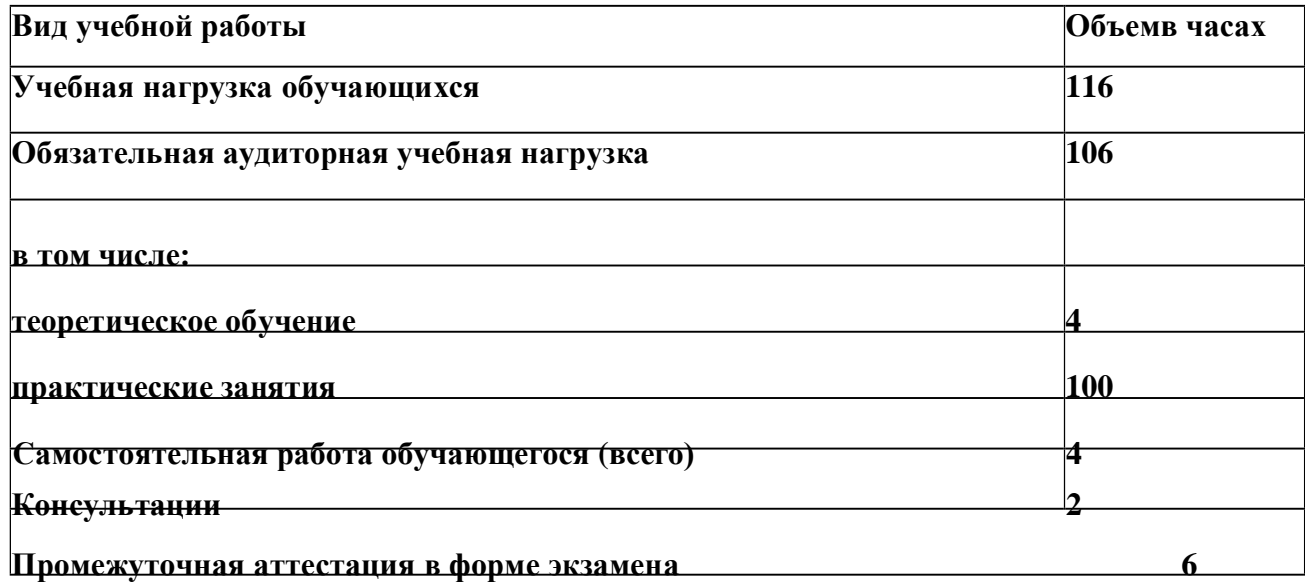

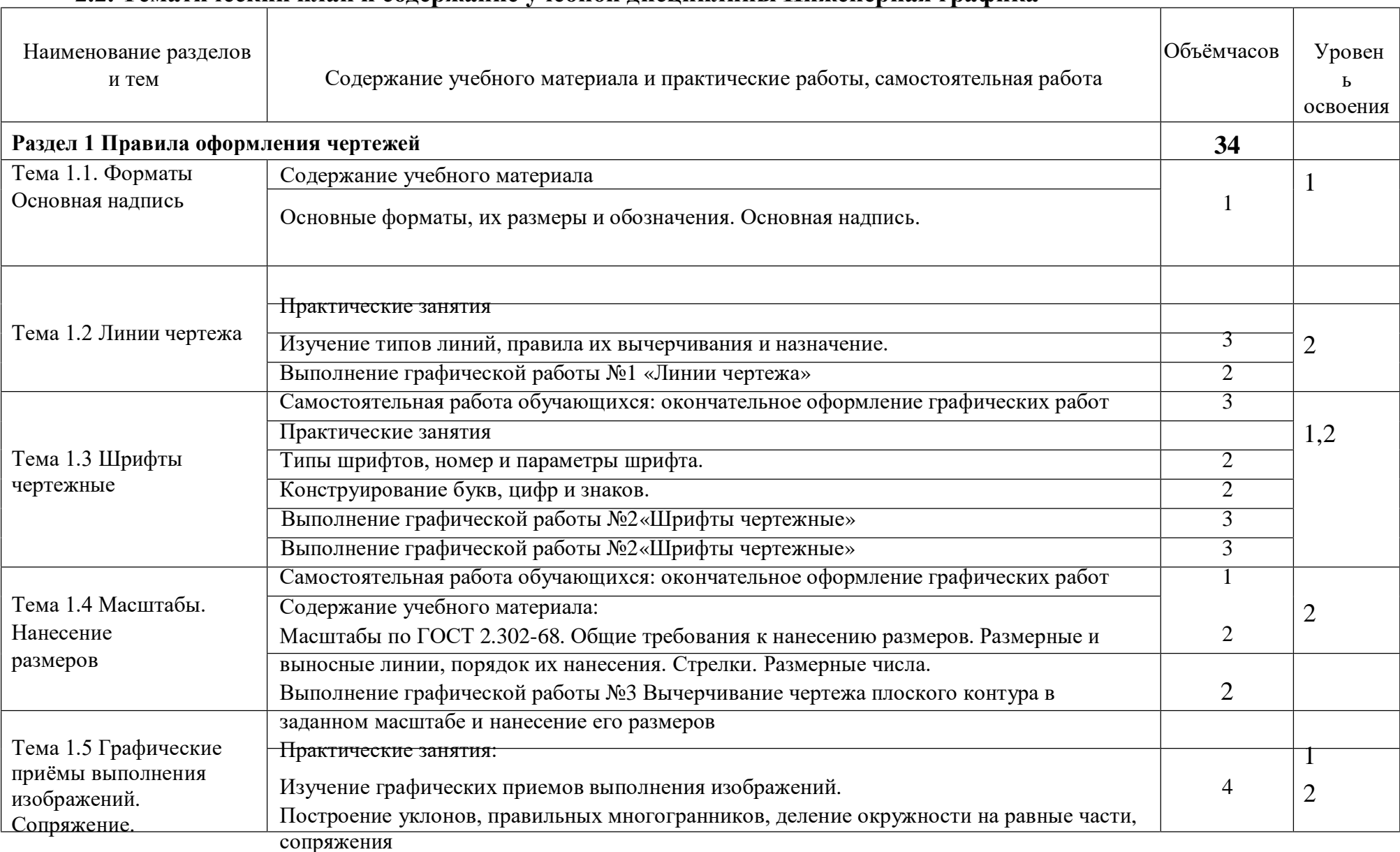

# **2.2. Тематический план и содержание учебной дисциплины Инженерная графика**

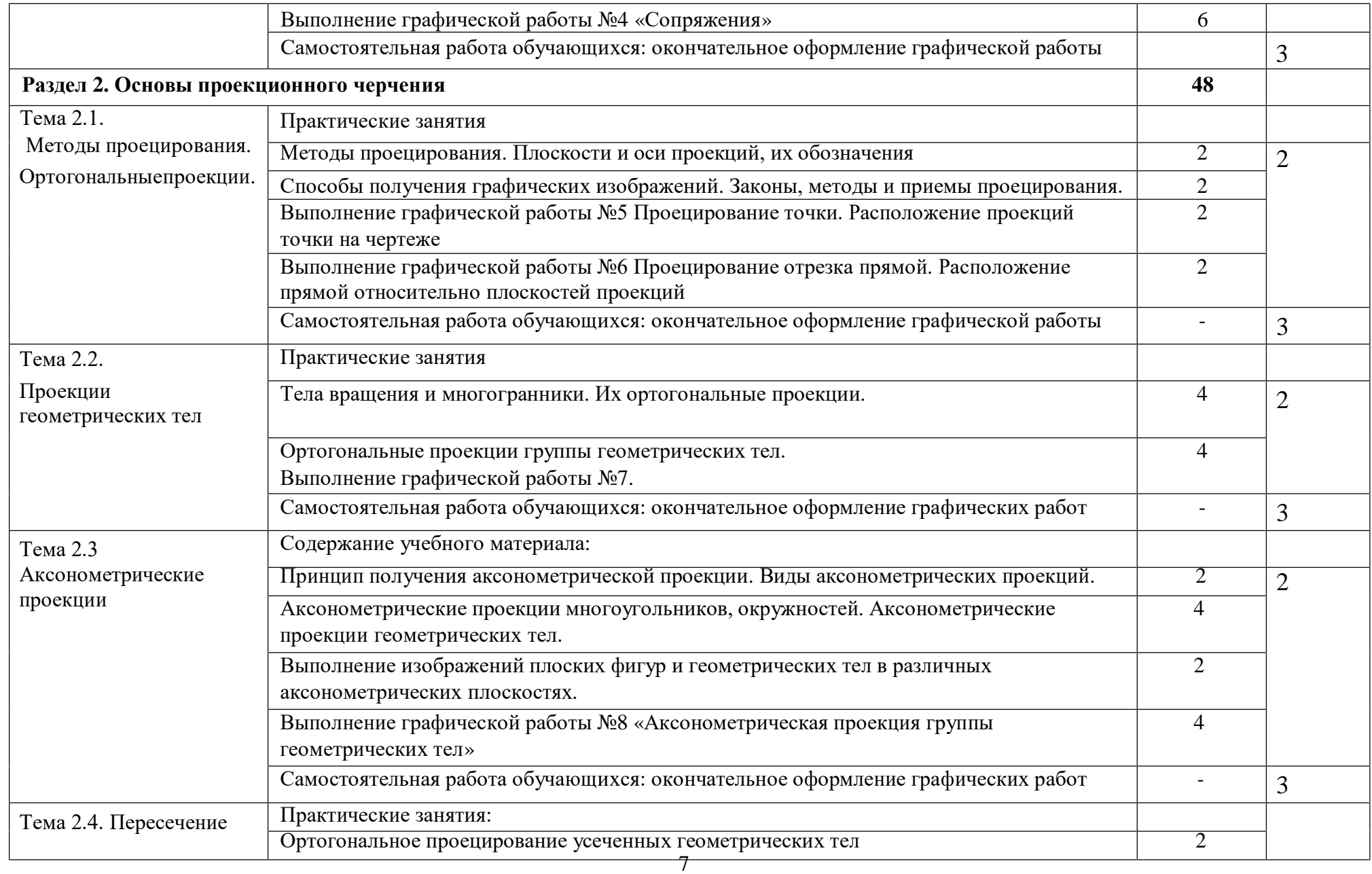

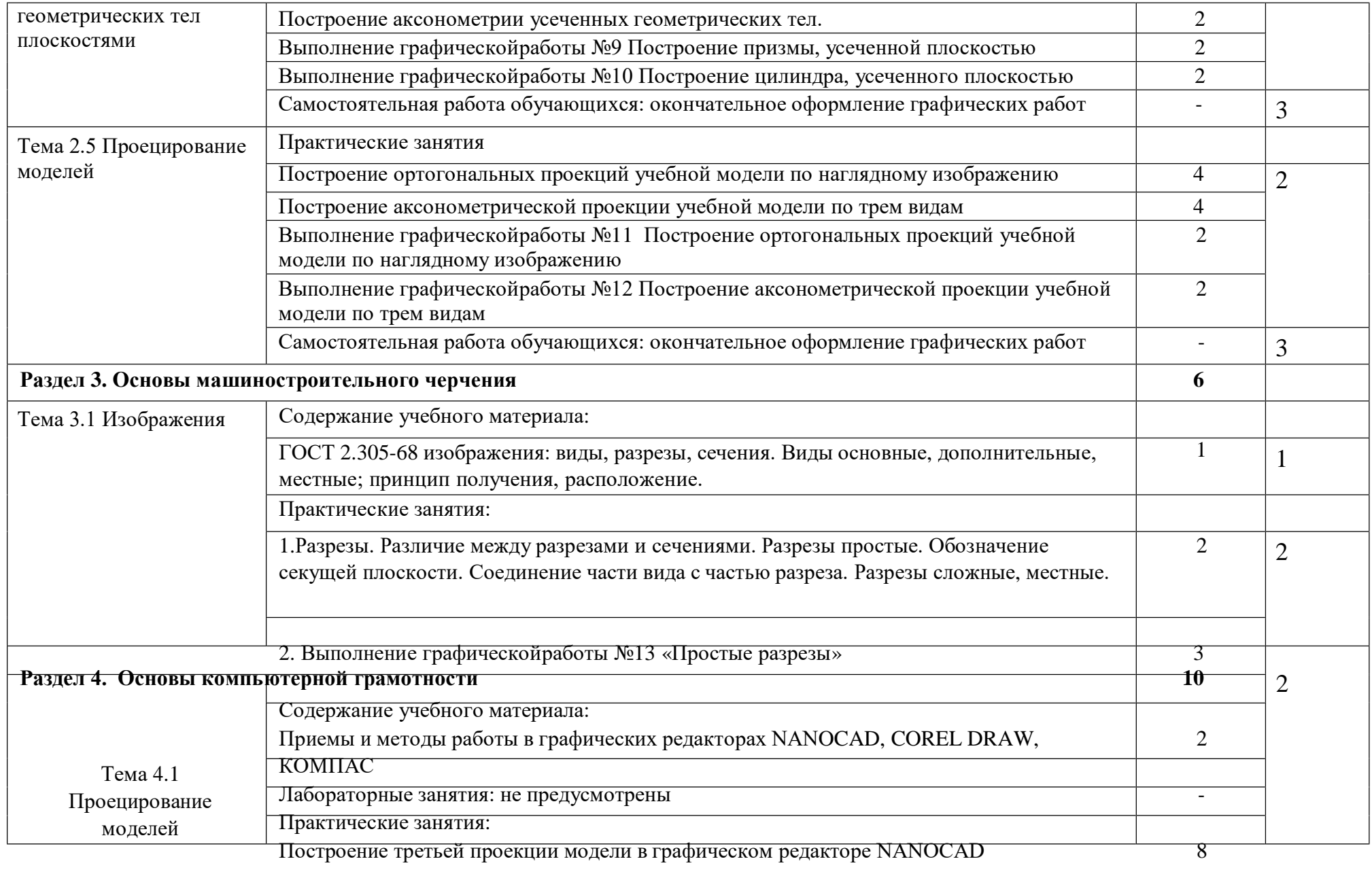

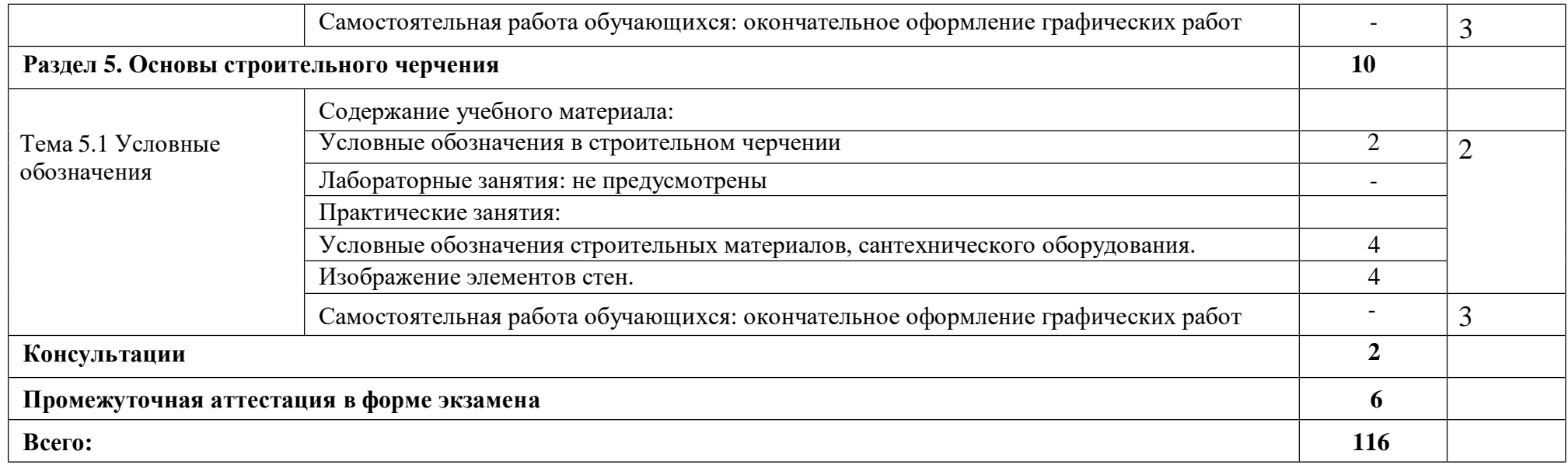

## <span id="page-9-0"></span>**3. УСЛОВИЯ РЕАЛИЗАЦИИРАБОЧЕЙ ПРОГРАММЫ УЧЕБНОЙ ДИСЦИПЛИНЫ**

# **3.1. Требования к минимальному материально-техническому обеспечению**

Реализация рабочей программы учебной дисциплины требует наличия учебного кабинета «Инженерной графики», мастерских – не предусмотрено, лабораторий – не предусмотрено.

### **Оборудование учебного кабинета**

1. Корпус 9, литер Б, кабинет 403 инженерной графики для проведения практических и лекционных, лабораторных занятий, групповых и индивидуальных консультаций, текущего контроля и промежуточной аттестации:

- посадочные места -20 шт; S= 77,2 м<sup>2</sup>; -

комплект учебной мебели;

- учебно-методический комплекс средств обучения, необходимых для выполнения образовательной программы;

- раздаточный материал в соответствии с образовательной программой;

- комплект типовых заданий, тестов, контрольных работ и т.п. для диагностики выполнения требований базового и продвинутого уровней образовательного стандарта;

- стендовый материал, который носит обучающий характер:

- правила техники безопасности работы и поведения в кабинете; -

рабочее место преподавателя;

- учебная доска;

- комплект учебно-наглядных и методических пособий; -

образцы геометрических тел;

- образцы работ обучающихся;

- комплект чертежных инструментов для преподавателя;

Технические средства обучения:

- Компьютер с.б. AMD Athlon

- монит. АСЕR AL1916WDs

- проектор NEC NP400 LCD

- Интерактивная система еBeamProjection.

2. Корпус 10, литер Е, лаборатория № 308 информационных технологий, для проведения самостоятельных работ (компьютерный класс):

- 28 посадочных мест, S = 44,7 м<sup>2</sup>; -

комплект учебной мебели;

- комплект учебно-наглядных пособий;

- двухплатформенный компьютер преподавателя с монитором Acer AL1916NB -10 шт.

#### **3.2. Информационное обеспечение обучения**

**Перечень рекомендуемых учебных изданий, дополнительной литературы**

#### **Основная литература**

1. Томилова С.В. Инженерная графика в строительстве: практикум; учебное пособие/Томилова С.В. – Москва: Академия, 2014.-208 с.

2. Томилова С.В. Инженерная графика. Строительство: учебник/Томилова С.В.-Москва: Академия, 2015.-336 с.

#### **Дополнительная литература:**

1. Кусалиева Р.Р. Методические указания для студентов очного отделения по специальности 08.02.01 «Строительство и эксплуатация зданий и сооружений» по дисциплине «Инженерная графика». – А.: АИСИ 2015. -56с.

#### **Нормативная литература:**

1. ГОСТ 2.001-2013 Единая система конструкторской документации (ЕСКД). Общие положения (с Поправкой). [Электронный версия]. Утвержден приказом Федерального агентства по техническому регулированию и метрологии от 22 ноября 2013 г. N 1628-ст межгосударственный стандарт ГОСТ 2.001-2013 введен в действие в качестве национального стандарта Российской Федерации с 1 июня 2014 г.URL: [http://docs.cntd.ru/document/1200106859.](http://docs.cntd.ru/document/1200106859)

2. ГОСТ Р [21.1101-2013 Сист](http://docs.cntd.ru/document/1200106859)ема проектной документации строительства (СПДС). Основные требования к проектной для и рабочей

документации (с Поправкой).[Электронный версия]Утвержден и введен в

11

<span id="page-11-0"></span>действие приказом Федерального агентства по техническому [регулированию](http://docs.cntd.ru/document/499062019) и <u>метролог</u>ии от 11 <u>июня 2013 г. N</u> 156-ст. URL: <http://docs.cntd.ru/document/> 1200104690.

### **Интернет-ресурсы:**

1. Техническая литература [Электронный ресурс]:– URL:http[//www.tehlit.ru/.](http://www.tehlit.ru/)

2. Инженерная графика и начертательная геометрия [Электронный ресурс]: –URL: [http://www.rusuchpribor.ru/.](http://www.rusuchpribor.ru/)

# **4. КОНТРОЛЬ И ОЦЕНКА РЕЗУЛЬТАТОВ ОСВОЕНИЯ ДИСЦИПЛИНЫ**

Контроль и оценка результатов освоения дисциплины осуществляется преподавателем в процессе проведения практических занятий, а также выполнения обучающимися индивидуальных заданий.

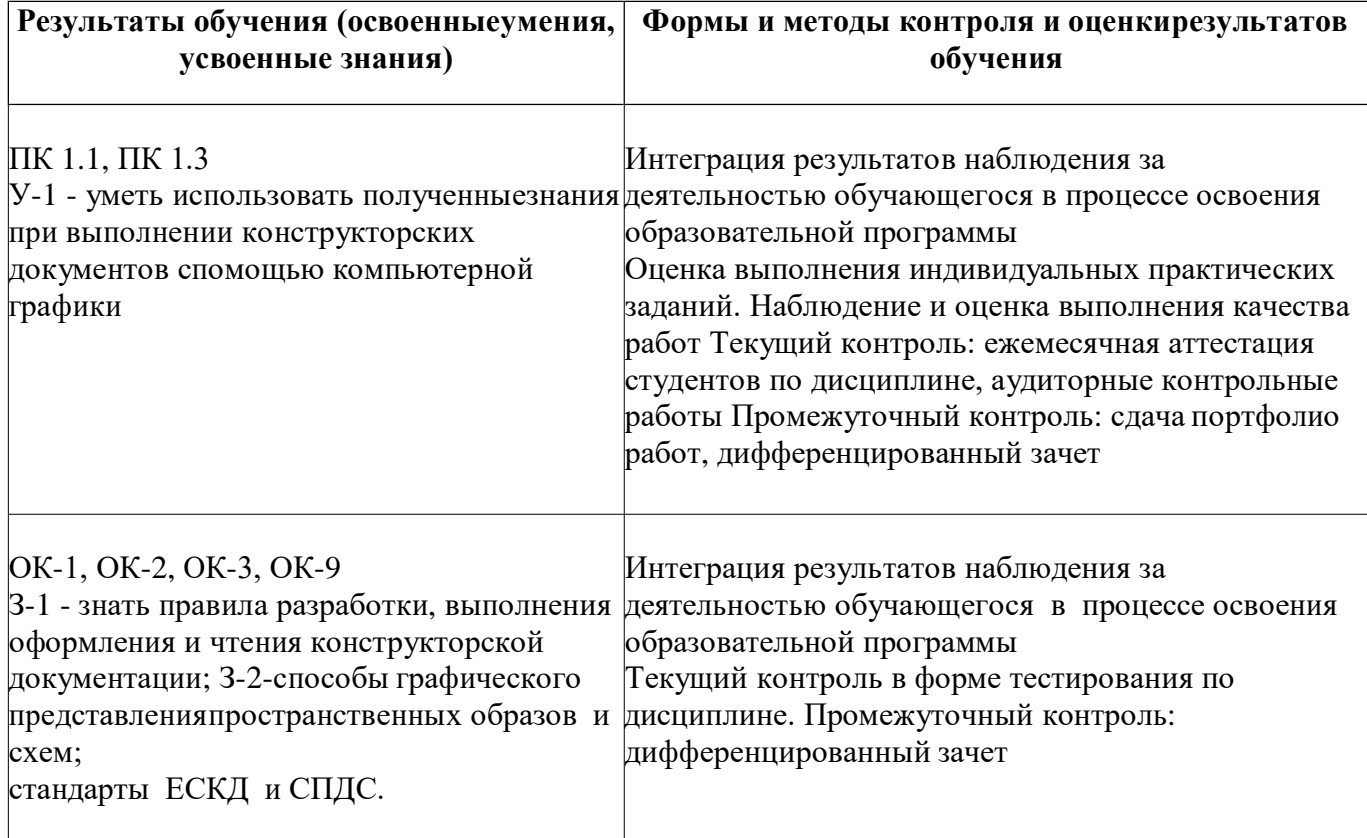